Bedienungsanleitung **Operating Instructions**<br>Mode d'emploi Instrucciones de uso Istruzioni per l'uso Gebruiksaanwijzing **Bruksanvisning** 

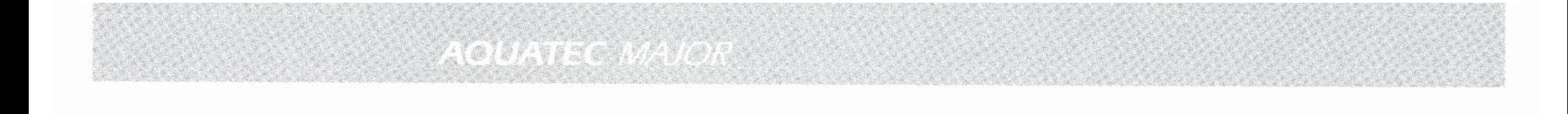

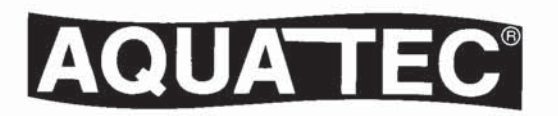

## Ō

# Sehr geehrter Kundel

wannenlifter entschieden. Wir danken Ihnen für das Vertrauen in dieses hochwertige<br>Gualitätsgerät, das Ihnen bei sachgemäßer<br>Benutzung den Badespaß mit Sicherheit<br>bietet. Bitte lesen Sie vor Inbetriebnahme des<br>Lifters dies Sie haben sich für einen AQUATEC-Bade-

Wir wünschen Ihnen viel Freude mit dem **AQUATEC-**Badewannenlifter!

# $\textcircled{\scriptsize{45}}$

# Dear Customer

class appliance which will give you great<br>pleasure if properly operated. Please read<br>these instructions carefully. You have decided for an **AQUATEC** bath lift.<br>We thank you for your confidence in this first-

We hope you will enjoy your **AQUATEC**<br>bathlift!

## $\overline{\mathbf{u}}$

## **Cher Client,**

vous venez d'acquérir un support élévateur<br>de bain **AQUATEC**. Nous vous remercions de<br>la confiance que vous témoignez à cet<br>la confiance que vous témoignez à cet plaisir du bain. Nous vous prions de lire<br>attentivement les instructions de ce manuel et de prendre note de toutes les indications. équipement de qualité qui vous offrira le

Nous vous souhaitons beaucoup de plaisir<br>avec votre **AQUATEC**!

## m

# Estimado usuario:

Usted ha elegido un elevador de bañera<br>**AQUATEC.** Ágradecemos su confianza en<br>este aparato de primera calidad, que usado<br>correctamente le ayudará a disfrutar de un<br>buen baño. Por favor lea las instrucciones detenidamente

Esperamos que disfrute de su elevador de<br>bañera **AQUATEC**.

## $\overline{\phantom{0}}$

usato correttamente, le farà vivere il piacere<br>d'immergersi nella vasca da bagno. Prima di<br>attivare il sollevatore la preghiamo di leggere sollevatore per vasca da bagno. La<br>ringraziamo per aver voluto dare fiducia a<br>questo apparecchio di alta qualità il quale, se attentamente le istruzioni per l'uso. Lei ha deciso di acquistare un AQUATEC-Gentile cliente

AQUATEC- sollevatori per vasche de bagno Le auguriamo piacere e penessere con

## $\hat{\epsilon}$

# Geachte Gebruik/stjer,

kwaliteitsprodukt, waarmee u altijd veel<br>badplezier zult beleven. Alvorens u de badlift<br>gebruikt, vragen wij u vriendelijk eerst deze<br>gebruiksaanwijzing goed en nauwkeurig<br>door te lezen. U heeft gekozen voor de **AQUATEC** badlift.<br>Wij danken u voor uw vertrouwen in dit

badlift! Wij wensen u veel plezier met uw AQUATEC

## Z

# Kjære kundel ·

takker for filliten til dette kvalitetsproduktet.<br>Brukt riktig vil dette produktet gi Dem en<br>enestående kombinasjon av badeglede og<br>sikkerhet. Før De tar badeheisen i bruk er d<br>viktig at De leser alle deler av denne. henvisningene bruksanvisningen og tar hensyn til alle De har valgt en AQUATEC badeheis. Vi det

Vi ønsker Dem mange hyggelige stunder med<br>Deres nye **AQUATEC** badeheisi

## $\overline{\mathcal{C}}$

## Kāra kund!

Du har valt en **AQUATEC** badlift. Vi tackar för<br>ditt förtroende för denna förstklassiga<br>kvalitetsprodukt, som du kommer att få stor<br>glädje av, om du behandlar den rätt. Vi ber<br>dig om att noga läsa alla föreskrifter.

badlift! Vi önskar dig all glädje med din AQUATEC

#### Viktig å vite:

Vør De tar i bruk Deres AQUATEC badeheis, bør følgende punkter leses slik at driftproblemer unngåes:

- Badeheisen kan bare brukes når avstanden mellom heisen i høyeste posisjon og underkant av badekararmaturen er minimum 12 cm. Hvis ikke kan klemfare oppstå.
- Badeheisen må ikke tilkobles trykkløs vannbeholder eller gjennomstrømningsvarmer. Den må heller ikke tilkobles trykkbeholdere hvor overtrykk-ventilen er plassert over armaturen. Ellers kan beholderne revne. La alltid en faqperson tilkoble heisen.
- For bruk av AQUATEC badeheis kreves et vanntrykk på 3-6 bar (se trykk/løftetabellen), alt etter personens vekt.
- Under og etter badingen skal alltid vannkranen være stengt! Etter bading løsnes tilførselsslangen til armatur eller heis fra koblingen.
- Kun kaldt vann kan benyttes I badeløften.
- Stikk aldri händen mellom setet og bunnplaten Klemfare.
- Løfteren kan kun tilkobles armaturen ved hjelp av vedlagte sikkerhetskoblinger. Mellom vannspeilet og sikkerhetskoblingen skal avstanden være minst 15 cm. Sikkerhetskoblingen bør kontrolleres 1 gang pr. år av fagmann.
- Løfteren skal tilkobles egnet armatur, (for eksempel separat kran, vaskemaskinkran), I så fall kan dusjen brukes som vanlig.
- AQUATEC badeløft kan også tilkobles dusikoblingen på engreps- eller togreps blandebatteri. Vær oppmerksom på at knotten/håndtaket som äpner for vannet til dusjen, ikke må stå under trykk. Vi anbefaler montering av en fagmann.
- Test alitid at alle bevegelige deler (sideflaps, kontrollboks, vendekran, vippebryter) funksjonerer, samt at alle slanger/koblinger er tette. Sjekk med åpen vannkran at alle koblinger er skikkelig montert.
- Hvis driftsproblemer skulle oppstå, vennligst kontakt Hjelpemiddelsentral/forhandler for reparasjon.
- Brukere skal alltid læres opp i bruk av løfteren. Ved behov skal det eventuelt være en hjelper tilstede.
- Kontroller alltid før bruk at vanntemperaturen i badekaret er riktig. Ved bruk av badeoljer/salter er det viktig å følge doseringen. For høy dosering vil vanskeliggjøre rengjøringen samt gjøre glideevnen for løftesaksen dårligere.

Vær vennlig legg vekt på tilkoblings-rådene, og tilkall en fagperson ved behov.

#### Ved driftsproblemer

■ Løfter reagerer ikke ved bruk av håndkontroll eller vippebryter: Undersøk om vannkranen er åpen og om venderen

står i løfteposisjon.

Heisen beveger seg meget langsomt eller stopper: Rengjør filteret i koblingen (ikke fjern filteret - heisen må ikke tilkobles uten filter).

 $\overline{\mathsf{S}}$ 

#### Viktiga anvisningar:

Innan du börjar använda din AQUATEC badkarslyft måste du kontrollera att förutsättningarna är de rätta för en störningsfri drift:

- Lyften får endast användas där avståndet mellan badkarets överkant och badkarsblandarens understa del är minst 12 cm, då lyften är i sitt högsta läge. Vid mindre avstånd finns det risk för klämskador.
- Lyften får inte anslutas till trycklösa förråds- eller genomströmningsvärmare (pannor, varmvattenberedare, vattenvärmare etc.)! Den får inte heller anslutas till trycksystem med tryckavlastning genom badkarsarmaturen. Låt alltid en lokal fackman ansluta lyften.
- För drift av AQUATEC badkarslyftar erfordras normalt vattenledningstryck, 3-6 bar, beroende på användarens vikt (se tryck/vikttabellen).
- Stäng alltid vattenkranen under och efter badet. Kopplaefter badet bort lyftens anslutningsslang från lyften eller badkarsblandaren vid snabbkopplingen.
- Lyften ska endast drivas med kallvatten.
- Vistas aldrig med handen mellan sätet och bottenplattan. Klämrisk.
- Lyften kan endast anslutas till armaturen med hjälp av medskickade säkerhetskopplingar. Mellan vattenytan och säkerhetskopplingar ska avståndet vara minst 15 cm. Säkerhetskopplingen bör kontrolleras en gång per år av fackman.
- Lyften ska anslutas till lämplig armatur, (t ex separat kran eller tvättmaskinskran), så att duschen kan användas för normalt bruk.
- Det är även möjligt att ansluta duschkopplingen på engrepps- eller tvåhandtagsblandare. Var uppmärksam på att reglaget som öppnar för vattnet till duschen inte får stå under tryck. Vi rekommenderar installation av fackman.
- Kontrollera alltid att alla rörliga delar (sidoklaffar, handkontroll, kraneller väggmonterad omkopplare) fungerar, samt att alla slangar/kopplingar är täta. Pröva med öppen vattenkran att alla kopplingar är korrekt monterade.
- Om driftproblem skulle uppstå, vänligen kontakta Hjälpmedelcentral/återförsäljare för reparation.
- Handikappade bör söka specialistråd om hur man använder lyften. Mycket svårt handikappade personer bör bada under överinseende av vårdpersonal.
- Kontrollera alltid före användning av lyften, att badvattnet har rätt temperatur. Vid användning av badolior och badsalter skall doseringen alltid ske efter de givna anvisningarna, eftersom det är svårare att rengöra lyften vid en allt för hög koncentration och tillsatserna dessutom kan öka friktionen i lyftmekanismen.
- Följ alltid de gällande föreskrifterna för anslutning och anlita vid behov en fackman.

#### Funktionsstörningar

■ Lyften reagerar inte för den manuella styrningen eller vippomkopplaren: Kontrollera att vattenkranen är öppen och att

omkopplaren står på "Lyft". Gör de rätta inställningarna.

Uyften rör sig mycket långsamt eller stannar helt: Rengör filtret i snabbkopplingen (tag inte bort filtret och anslut aldrig lyften utan filter). Är duschkranen öppen?

#### Installazione di AQUATECsollevatore a sdrajo

Sistemare il supporto del sollevatore sul fondo della vasca in modo tale che l'apposita rientranza alla base. specialmente con riempimenti medi, lasci libero il deflusso (I).

Porre il piano d'appoggio sul supporto in modo tale che le sfere nere di fissaggio si inseriscano negli appositi fori del supporto. Si consiglia di far salire il sollevatore  $(II) + (III)$ .

#### (ND

#### Het plaatsen van de **AQUATEC stretcher**

Plaats het zitvlak zo in het bad, dat de uitsparing in het zitvlak de afvoer vrij laat (I).

Plaats het bedekkingsplateau zo op het onderstel dat de zwarte bevestigingsknoppen precies in de daarvoor bestemde gaten vallen. Om deze handeling te vergemakkelijken, de stretcher eerst jets omhoog halen  $(II) + (III)$ .

#### $\bigcirc$

#### Installasjon av AQUATEC liggeheis

Plasser utsparingen i bunnplaten slik at bunnplaten ikke stenger avløpet (I).

Underlagsplaten plasseres slik på understellet, at de svarte fikseringskulene passer i de tilsvarende utsparingene i understellet. Det kan lønne seg å kjøre heisen i høyeste posisjon  $(II) + (III)$ .

#### $\circ$

#### Montering av MAJOR **AQUATEC badkarslyft**

Placera lyftens underdel på badkarsbottnen så att urtagen i bottenplattan ger vattnet fritt utlopp, särskilt på mitten (fig. I).

Placera sedan liggplattan på underdelen, så att de svarta låskulorna passar in i de därför avsedda urtagen i underdelen. Det kan ibland vara lämpligt att först köra upp lyften till dess högsta läge (II) + (III).

#### Per togliere il sollevatore dalla vasca:

Far scendere il sollevatore

- chiudere il rubinetto dell'acqua
- far defluire l'acqua rimanente
- togliere il sollevatore dalla vasca da bagno e sistemarlo al riparo o nell'apposita borsa di trasporto (accessorio).

#### Het verwijderen van de **AQUATEC** stretcher

Wanneer de stretcher uit de badkuip gehaald moet worden, moeten de volgende punten in acht worden genomen:

- de lift geheel laten zakken
- $\blacksquare$  kraan dicht draaien
- toevoerslang van de koppeling Iosmaken
- badwater weg laten lopen
- de stretcher uit het bad nemen en bijvoorbeeld in de transporttas opbergen (accessoires).

#### Fjerning av badeheisen

Hvis badeheisen skal fjernes fra badekaret:

- heisen må senkes helt ned
- steng vannkranen
- Iøsne tilkoblingsslangen fra armatur eller vannkran!
- $\blacksquare$  tøm ut restvannet
- løft heisen ut av badekaret, sett bort eller plasser transportvesken (tilbehør).

#### Upptagning ur badkaret

Gör så här för att ta upp lyften ur badkaret:

- sänk lyften till dess lägsta läge.
- stäng vattenkranen.
- lossa slangen från snabbkopplingen på blandaren eller vattenkranen.
- låt det vatten som finns kvar rinna ut.
- tag upp lyften ur badkaret och ställ undan den eller lägg ned den i transportväskan (tillbehör).

## ND

#### Aansluiting

Alvorens de lift goed te laten funktioneren, moeten drie elementen met elkaar verbonden worden: de koppeling, het omschakelkastie en de badlift.

Het aansluiten gaat als volgt: Schuif de slang van de handdouche van de koppeling af. Op deze schroefdraad moet de verbindingsslang van het omschakelkastie vastgedraaid worden. Vervolgens het andere uiteinde van de schroefdraad aan de middelste slang van het omschakelkastie verbinden. Op de aansluiting onder het symbool iliftî de aansluitkoppeling bevestigen (tekening I). De toevoerslang, handdouche en handbediening worden aangesloten zoals op de tekening (I) is weergegeven.

De koppeling past op de kraan van de wasmachine (II) d.m.v. een Ysluiting en waterstop (accessoires)

**Tilkobling** For at heisen skal være riktig tilkoblet, må tre elementer være koblet til hverandre:

 $\widehat{N}$ 

armatur/kran - venderen - heisen. Vennligst gjør som følger:

Skru hånddusjslangen av armaturen. Skru istedet på slangen til venderen. Skru motsatt ende av denne slangen til koblingen i midten på venderen. Hurtig koblingen skal kobles til venderen under heissymbolet (bilde II. Tilførsels-slangen, hånddusj og håndkontrol-len festes som vist på bildet (I).

Tilkobling til vaskemaskin kran (II) med Y gren og vannstopp (tilbehør)

#### Anslutning

 $\sqrt{S}$ 

Det är tre enheter, som skall förbindas med varandra för en funktionell anslutning av lyften: den befintliga badkarsblandaren, omkopplaren och lyften. Gör så här:

**AQUATEC MAJOR** 

Skruva först bort handduschslangen från blandaren. Ersätt den med förbindelseslangen till omkopplaren. Anslut slangens andra ände till den mittersta gängan på omkopplaren. Skruva fast snabbkopplingen med säkerhetsventilkombinationen i gängan under lyftsymbolen (fig. I). Koppla sedan anslutningsslangen. duschen och manöverenheten enligt  $(fiq. 1)$ .

Anslutning till tvättmaskinskran med förgrening och backventil (II) (tillbehör)

Allacciamento alla rubinetteria del lavabo (III) con anello di riduzione per filettatura fine (accessorio)

Allacciamento

Per allacciare il sollevatore corretta-

mente devono essere collegati tre elementi: la rubinetteria presente.

il commutatore e il sollevatore.

Svitare il tubo della doccia dalla

rubinetteria. Avvitare il tubo di rac-

cordo alla filettatura del commuta-

tura intermedia del commutatore.

Avvitare l'innesto e la valvola di sicu-

rezza alla filettatura sotto il simbolo raffigurante il sollevatore (fig.I). Siste-

mare il tubo conduttore. la doccia e

il comando del sollevatore come

Allacciamento al rubinetto della lavatrice (II) con pezzo-Y e stop

raffigurato in fig. (I).

dell'acqua laccessoriol

tore. Collegare l'altro capo alla filetta-

Procedere come seque:

De koppeling in combinatie met de verloopring (fijndraad) past op de kraan van de wastafel (III) (accessoires)

Tilkobling til håndvaskarmatur med fingjenget reduseringsring (III) (tilbehør)

Anslutning till handfatsarmatur med adaptering 3/4 gäng (III) (tillbehör)

### **AQUATEC MAJOR**

 $\bigcirc$ 

#### Montering av omkopplaren

Omkopplaren är avsedd att göra det möjligt att växelvis använda lyften och handduschen. Montera den så att den är lätt åtkomlig på väggen vid badkaret. Det finns tre monteringsmöjligheter:

#### 1. Fastsättning med dubbelhäftande tejp

Rengör först omsorgsfullt den yta, där omkopplaren skall sättas fast. med den medföljande rengöringsduken. Tag bort skyddsfolien från tapens ena sida. rikta in den längs överkanten på omkopplarens baksida och tryck fast den (fig. I). Drag sedan bort den andra sidans skyddsfolie och tryck fast omkopplaren på den önskade platsen.

#### 2. Fastsättning med skruvar (tillbehör)

Grip om omkopplaren med båda händerna och tryck mot omkopplingsplattans kanter för att lossa huset från bakplattan (fig. II).

Skruva fast bakplattan med pluggar i väggen och skruvar genom hålen. Skruvhålens delning passar till kakelfogarna (fig. II A).

#### 3. Fastsättning med sugfötter (tillbehör)

Skruva fast de båda sugfötterna hårt i de därför avsedda, gängade hålen på omkopplarens baksida (fig. III). Rengör kakelväggen omsorgsfullt, fukta sugfötterna och tryck fast omkopplaren med sugfötterna på önskad plats.

### Fissaggio del commutatore

Il commutatore è pensato per l'uso alternato di sollevatore e doccia e viene collocato a muro, a portata di mano del bagnante.

Sussistono tre possibilità:

 $\bigcap$ 

#### 1. Fissaggio con il nastro biadesivo

Pulire accuratamente con l'apposito panno, il punto scelto per il fissaggio. Togliere la parte protettiva del nastro adesivo, posizionarlo sul retro del commutatore lungo la parte superiore del bordo e premere (I). Togliere l'altra parte protettiva del nastro e premere. Sistemare il commutatore al punto scelto.

#### 2. Fissaggio con le viti (accessorio)

Prendere con le mani il commutatore. Premere forte con i pollici sui bordi del tasto di commutazione e staccare la mascherina dalla parte posteriore (II).

I fori predisposti servono per il fissaggio con le viti e i tasselli e permettono la diretta applicazione nelle congiunzioni delle piastrelle  $(II A)$ .

#### 3. Fissaggio con le ventose (accessorio)

Avvitare bene, nella parte posteriore del commutatore, le due ventose nei fori predisposti (III). Pulire accuratamente le piastrelle e premere il commutatore con le ventose inumidite al punto scelto.

### (ND

#### Aansluiting van het omschakelkastie

Het omschakelkastie dient voor wisselend gebruik tussen lift en handdouche en wordt in de direkte omgeving van de gebruik(st)er gemonteerd. Hiertoe bestaan drie mogelijkheden:

#### 1. Montage m.b.v. een plakstrook, aan beide kanten plakkend

Maak de plaats waar de plakstrook bevestigd wordt vooraf goed schoon met het bijgeleverde doekje. Neem daarna het beschermende vliesie van de ene kant van de plakstrook weg. Plaats deze plakstrook op de achterkant van het omschakelkastje vanaf de bovenrand en druk de strook vervolgens goed vast (I). Nu het andere beschermende vliesie wegnemen en het omschakelkastje op de gewenste plaats goed vastdrukken.

#### 2. Montage m.b.v. schroeven (accessoires)

Het omschakelkastje in beide handen nemen, met beide duimen gelijktijdig stevia zijdelings tegen de voorkant van het omschakelkastje drukken en zo het kastje van het achterpaneel wegnemen (II). De daarin uitgespaarde gaten dienen voor de montage m.b.v. schroeven en pluggen (II A).

#### 3. Montage d.m.v. zuignappen (accessoire)

De beide zuignappen in de aangegeven gaatjes van het achterpaneel van het omschakelkastje vast draaien (III).

Tegels grondig schoonmaken en het omschakelkastje met licht bevochtigde zuignappen op de gewenste plaats vastdrukken.

#### 2. Feste med skruer (tilbehør)

ønsket plass.

 $\bigcap$ 

Feste av vender

Venderen er til vekselvis bruk av heis

eller hånddusj og festes på veggen i

gripeavstand fra den badende.

1. Feste med dobbeltsidig tape

med vedlagte rengjøringsklut.

Festepunktet må rengjøres grundig

Beskyttelsesfolien fjernes på den ene

siden av tapen, fest denne på den

øvre delen av venderens bakside og

press fast (I). Fjern så foljen fra den

andre siden, og fest venderen på

Det finnes tre muligheter:

Ta venderen i begge hender, trykk hardt med tomlene på kanten av venderknottene slik at huset løsner fra bakveggen (II). De ferdige hullene er til å feste venderen i veggen med skruer, f.eks i fugen mellom flisene (II A).

#### 3. Feste med sugekopper (tilbehør)

Skru begge sugekoppene inn i de ferdige hullene bak på venderen (III). Rengjør flisene grundig og press venderen med de fuktede sugekoppene fast på ønsket sted.

#### **AQUATEC MAJOR + AQUATEC MINOR**

#### Dispositivo di comando del sollevatore

#### Con comando manuale (I) Per far salire **AQUATEC** MAJOR

spostare la leva di manovra sulla posizione <sup>O</sup>. Ora il bagnante può sedersi sul sollevatore. Spostando la leva di manovra sulla posizione <sup>@</sup> il sollevatore scende. Lasciando la leva di manovra, questa si ferma alla posizione intermedia e il sollevatore si ferma automaticamente

Terminato il bagno, spostare la leva di manovra sulla posizione <sup>O</sup> fino a quando il sollevatore non raggiunge l'altezza di partenza. Far defluire l'acqua, sciacquare il sollevatore e lavare i rivestimenti.

 $\mathbf{\Omega}$  = Sollevatore sale  $\Theta$  = Sollevatore scende Posizione intermedia = STOP

#### Con comando manuale (II)

Il comando manuale corrisponde nelle posizioni 0 e 0 alle funzioni sopra descritte. Inoltre aziona lo schienale reclinabile (dotazione esclusiva).

<sup>6</sup> = Lo schienale si reclina ed il bagnante tende ad assumere la posizione sdraiata.  $\mathbf{\Theta}$  = Lo schienale ritorna in posizione 90°. Posizione intermedia = STOP

#### Doccia

Il commutatore offre la possibilità di fare il bagno e usare contemporaneamente la doccia. Per azionare la doccia, premere il pulsante con il simbolo della doccia.

#### Tabella pressione/peso

Il diagramma indica il rapporto tra il peso della persona e la pressione dell'acqua necessaria al funzionamento del sollevatore.

#### (NI

#### Liftbediening

#### Met handbediening (I) De AQUATEC

komen omhoog. wanneer de bedieningshendel in positie <sup>o</sup> wordt gedrukt. Nu kan de gebruik/stler zich op de lift overschuiven. Door de bedieningshendel in positie <sup>®</sup> te bewegen, zakt de lift langzaam omlaag. Zowel de opwaartse als neerwaartse beweging stopt automatisch zodra de bedieningshendel wordt losgelaten. Wanneer u klaar bent met baden en de bedieningshendel in positie <sup>O</sup> brengt, komt de lift omhoog totdat deze zijn oorspronkelijke hoogte weer heeft bereikt. Laat het bad leeglopen en sproei de lift af.

 $\theta$  = lift gaat omhoog  $\Theta$  = lift gaat omlaag  $middenositie = STOP$ 

#### Met handbediening (II)

De posities <sup>0</sup> en <sup>0</sup> komen overeen met bovengenoemde omschrijvingen. Met de posities @ en @ wordt de rugsteun naar voren en naar achteren gebracht (accessoires).

#### $\mathbf{\Theta}$  = rugsteun beweegt naar achteren

 $\mathbf{\Theta}$  = rugsteun beweegt naar voren middenpositie = STOP

#### Douchen

Waterdruk/Gewicht tabel

funktioneren.

De schakelaar biedt de mogelijkheid om tijdens het baden te douchen. Wanneer u wilt douchen, drukt u op de kant met het douche symbool.

De grafiek geeft aan welke waterdruk bij welk

gewicht vereist is om de lift optimaal te laten

#### $\sqrt{N}$

#### Styring av hey/senking av badeheisen

#### Med håndkontroll (I) **AQUATEC MAJOR**

 $\mathbf{\Omega}$  = Heisen heves

 $\mathbf{\Theta}$  = Heisen senkes

 $Midtstilling = stopp$ 

(extra tilbehør).

**Dusjing** 

Trykk/last tabell

 $\mathbf{\Theta}$  = Ryggen senkes

 $Q = Ryqgen$  heves

 $Midtstilling = stopp$ 

Med håndkontroll (II)

heves når man beveger betjenings-spaken i posisjon 0. Nå kan den badende flytte seg over til heisen. Ved å skyve betieningsspaken i posision @ senkes heisen. Heisen stopper automatisk så snart betjeningsspaken slippes og automatisk går tilbake til midtstilling. Etter badingen skyver man spaken mot posision **O** inntil heisen har nådd utgangshøyden. Tapp ut badevannet, dusi av heisen og vask trekket

Denne håndkontrollen tilsvarer i posi-

sion 0 og @ de ovenfornevnte

trinnløs hev/senk- bare ryggen

funksjoner. I tillegg betjenes den

Venderen air muliahet til å dusie

Man må da trykke på dusjsymbolet

Diagrammet viser forholdet mellomkroppsvekt og det vanntrykk som er nødvendig vor at heisen

samtidig som man bader.

for å aktivisere dusien.

skal funksjonere tilfredstillende.

#### $\mathbf{0}$  = Lyften höjs  $\mathbf{\Theta}$  = Lyften sänks Mittläge = STOPP

överdragen i maskin.

 $\sqrt{S}$ 

Manövrering av lyften

spaken trycks till läge <sup>0</sup>. Den badan-

de kan sätta sig på lyften. När manö-

verspaken förs till läge @ sänks lyften.

När manöverspaken släpps går den

automatiskt tillbaka till mittläget, så

Efter badet förs manöverspaken till

läge <sup>O</sup>. Lyften går tillbaka till sitt

högsta läge. Tappa ur badvattnet,

spola lyften med duschen och tvätta

höis genom att manover-

Med handkontroll (I)

**MAIOR AQUATEC** 

att lyften stannar.

#### Med handkontroll (II)

På denna manöverenhet har lägena **O** och <sup>O</sup> samma funktioner som redan har beskrivits i det föregående. Den används dessutom för manövrering av det steglöst fällbara rvggstödet (extra utrustning).

 $\theta$  = Ryggstödet sänks  $\mathbf{\Theta} = \mathbf{R}$ yggstödet höjs Mittläge = STOPP

#### **Duschning**

Omkopplaren gör det möjligt att duscha under badet. Ställ om till duschläge genom att trycka på sidan med duschsymbolen.

#### Tryck/lastdiagram

Diagrammet visar sambandet mellan kroppsvikten och det vattentryck som krävs för att lyften ska fungera.

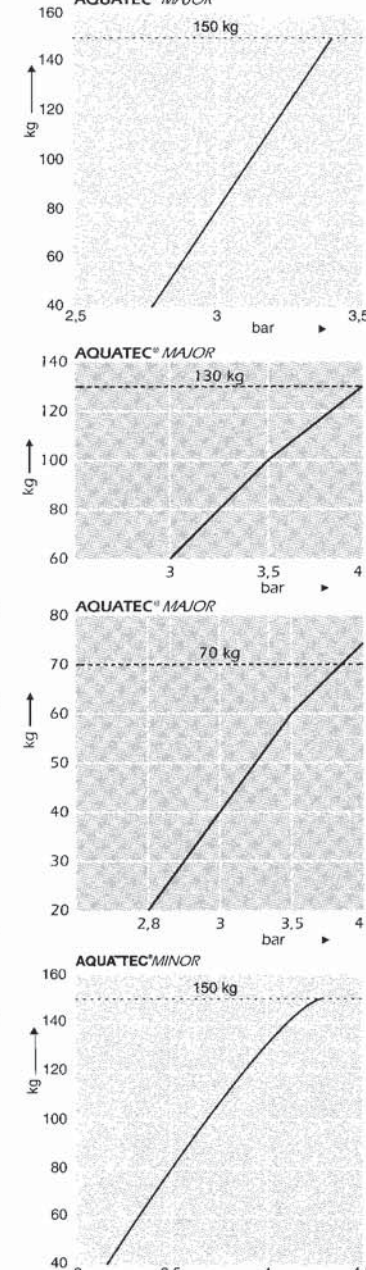

AQUATEC<sup>®</sup> MAJOR

#### 13

#### **Accessori**

#### **Accessoires**

#### **Tilbehør**

**AQUATEC TRANS XL** 

til ønsket sitteposisjon.

**AQUATEC** DISK XI

**AQUATEC STEP** 

eventuell annen bruk.

inn på heisen.

med styringsskinne. Dreier og glir lett

Dreieskiven gjør det lettere å komme

Et hjelpemiddel til å komme lettere

med sideklaffer for bedre støtte. Kan

brukes på fast og bevegelig rygg.

opp i badekaret/ badeheisen og

 $\widehat{N}$ 

#### **Tillbehör**

 $\circ$ 

#### **AQUATEC TRANS XL**

è l'aiuto per girarsi e sedersi attraverso la rotaia di quida. Per potersi girare e sedere con facilità nelle posizioni desiderate. Per entrare ed uscire con facilità dalla vasca da bagno.

#### **AQUATEC** DISK XL

è l'aiuto girevole che facilita l'entrata e l'uscita dalla vasca da bagno.

#### **AQUATEC STEP**

è lo sgabello che aiuta l'accesso in vasca e sul sollevatore. E' possibile destinarlo anche ad uso diverso.

#### **Cuscino speciale**

con alette di contenzione laterali per una maggiore stabilità. Da applicare alla parte fissa e reclinabile dello schienale.

#### Schienale speciale fisso

con parti laterali regolabili, per una maggiore stabilità laterale. Da applicare nei fori appositamente predisposti sulla piattaforma del sedile.

#### **ND**

#### **AQUATEC TRANS XL**

Draaibaar overschuifplateau met gelei- Et dreie- og overførings-hielpemiddel dingsrail. Voor het makkelijk draaien en glijden naar de gewenste zitpositie.

**AQUATEC** DISK XL Draaiplateau voor het gemakkelijk overschuiven op de lift.

#### **AQUATEC STEP** De Step hulp bij het in bad gaan.

Daarnaast is de step voor vele andere doeleinden te gebruiken.

#### Speciaal kussen

met zijdelen, op de vaststaande en de verstelbare leuning te zetten.

#### Vaststaande, speciale rugsteun

In hoogte verstelbare

zorgt met de individueel instelbare

zorgt voor meer zijdelingse steun met behulp van individueel instelbare zijdelen.

#### Faststående

Spesialpute

spesialryggstøtte med individuelt innstillbare sidestøtter for bedre støtte. Festes i de ferdige hullene i setet.

#### Høydestillbar Hodestøtte

med individuelt innstillbare sidestøtter for bedre støtte av nakkeog hodeområdet. Blir festet til fast eller bevegelig spesialryggstøtte.

#### Transportveske

for sitte (MINOR) eller liggeheis (MAJOR). Kan brukes til oppbevaring eller transport.

#### Huvudstöd, höjdställbart

med individuellt ställbara sidokanter för bättre stöd åt huvudet och nacken. Placeras på samtliga ryggstöd.

#### **Transportväska**

Gör det lättare att förvara lyften och att ta med den på resor.

#### **AQUATEC TRANS XL** Vändskiva med förflyttningshjälp. För att underlätta förflyttning och vridning till önskad placering.

**AQUATEC** DISK XL Vändskiva för lättare förflyttning till lyften.

#### **AQUATEC STEP**

Hjälp vid nedstigning i badkar. Kan även användas i många andra sammanhang.

#### Specialkudde

med sidokanter för bättre stöd i sidled. Kan kombineras med samtliga lyftar.

#### Fast specialryggstöd

med individuellt ställbara sidokanter för bättre stöd i sidled. Sticks ned i de därför avsedda hålen i sittplattan.

#### Poggiatesta regolabile

con parti laterali regolabili, per un appoggio sicuro di testa e nuca. Da applicare allo speciale poggiatesta fisso o regolabile in altezza..

#### Borsa per il trasporto

per il sollevatore a seggiolino o a sdraio. La si può usare per conservare o portare in viaggio il sollevatore.

zijdelen voor veilige ondersteuning van hoofd en nek, en kan op de vaststaande rugsteun worden gezet.

#### **Transporttas**

hoofdsteun

Voor het meenemen van de badlift op reis.

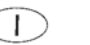

#### $N\Gamma$

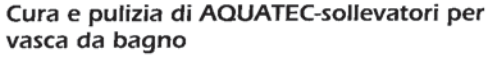

AQUATEC-sollevatori per vasche da bagno non richiedono una particolare manutenzione. Ma per assicurarvi nel tempo il piacere di fare il bagno con l'aiuto del sollevatore, si con- volgende tips op te volgen: siglia di seguire le seguenti istruzioni:

Il supporto d'appoggio (sbottonabile) e il rivestimento del poggiatesta (chiusura a strappo), l'aiuto girevole, il poggiatesta regolabile e gli altri accessori, possono essere lavati in lavatrice con un detersivo per capi delicati fino a 60° C. Questo non danneggia la loro azione antibatterica a lunga durata. Per asciugare i supporti e i rivestimenti non usare l'asciugatrice ma lo stenditoio.

Lo chassis del sollevatore si consiglia di sciacquarlo regolarmente e di lavarlo con un normale detersivo per doccia e bagno. Quando necessita, in particolare quando si fa uso di sali da bagno o sostanze sgrassanti, ungere leggermente le rotaie di quida con la vaselina.

Per avere una maggiore sicurezza rispetto al funzionamento del suo **AQUATEC-sollevatore** per vasca da bagno, si consiglia di sottoporre l'apparecchio ad una revisione da un tecnico sul posto o da **AQUATEC** ogni 2 anni.

Tutti gli AQUATEC-sollevatori sono coperti da una garanzia di 3 anni, tranne il supporto d'appoggio sbottonabile. La data di produzione vale come inizio di garanzia e viene registrata nel certificato allegato.

Het onderhoud van de AQUATEC badliften Stell og rengjøring av AQUATEC badeheis

De AQUATEC badliften hebben nauwelijks onderhoud nodig. Om u optimaal te laten genieten van uw badlift, is het raadzaam de

De hoezen van de zitting, rugsteun, draaischijf en hoofdsteun (en alle andere toebehoren) kunnen tot 60°C in de wasmachine gewassen worden. De anti-bakteriële werking wordt hierdoor niet verminderd. De hoezen niet in de droogtrommel stoppen, maar ophangen en laten drogen.

Het is aan te bevelen het chassis van de lift regelmatig goed af te spoelen en te reinigen met een geschikt reinigingsmiddel. Wanneer de badlift regélmatig in aanraking komt met ontvettende middelen of badzout, is het aan te bevelen de geleidingsrail licht met vaseline in te smeren.

Om uw lift optimaal te laten funktioneren, moet de lift minstens 1 keer per 2 jaar door een vakman gekontroleerd worden.

Op alle **AQUATEC** badliften geldt een garantieperiode van 3 jaar. Dit geldt niet voor de afneembare zithoes. De productiedatum geldt als de datum van ingang voor uw garantie en wordt hier vermeld.

**AQUATEC** badeheis er vedlikeholdsfri. For å få full glede av badeheisen, bør man være oppmerksom på følgende:

Dekkmatten som er påknappbar og trekket til ryggstøtten som er festet med borrelås, trekket Skyddsmattan (avknäppbar) och övriga til dreieskiven og den høydestillbare hodestøtten kan vaskes i vaskemaskin i 60°C. Derved skader man ikke den antibakterielle langtidsvirkningen. Matte og trekk skal drypptørke, ikke tørkes i tørketrommel. Det vil Iønne seg å dusje heisunderstellet regelmessig og å rengjøre dette med et vanlig rengjøringsmiddel for bad/toalett. Ved behov, særlig der det brukes badesalt eller badeoljer, kan det Jønne seg å bruke litt Vaselin i styreskinnene.

For å opprettholde funksjonssikkerheten på **AQUATEC** badeheiser, bør heisen kontrolleres hvert annet år af en lokal fagperson eller af **AQUATEC.** 

Alle **AQUATEC**, badeheiser har 36 måneders garanti. Untatt fra dette er dekkmatten. Garantien gjelder fra produksionsdatoen og skal føres inn i denne bruksanvisning.

#### Skötsel och rengöring av AQUATEC badkarslyft

AQUATEC badkarslyftar är underhållsfria. För ett angenämnt bad med användning av lyften rekommenderar vi dock att nedanstående anvisningar följs:

överdrag till olika tillbehör kan tvättas med fintvättmedel i tvättmaskin med en högsta temperatur av 60° C. Detta försämrar inte det långtidsverkande bakterieskyddet. Mattor och och överdrag får dock inte köras i torktumlare, utan skall hängas på tork.

Det är också lämpligt att regelbundet spola av lyftchassit med en kraftig vattenstråle från duschen och att rengöra det med vanligt hushållsrengöringsmedel för bad och duschrum. Smörj vid behov styrskenorna lätt med Vaselin, särskilt efter användning av badsalt eller avfettande medel.

För att AQUATEC badkarslyft skall behålla sin funktionssäkerhet. bör den kontrolleras minst vartannat år av en lokal fackman eller av **AQUATEC.** 

Vi lämnar tre års garanti på alla AQUATEC badkarslyftar. Klädslar omfattas dock inte av denna garanti. Garantitiden räknas från produktionsdatum och datum skall dokumenteras.

Certificato di garanzia Garantiebewijs Garantibevis Garantibevis Nummer badlift: Heisnummer: Lyftens nummer Produksionsdatoen: Produktionsdatum: productiedatum: Data di produzione:

Timbro/firma del rivenditore specializzato

Codice:

#### ᢛ

#### **Invacare GmbH** Alemannenstraße 10

D-88316 Isny Telefon 07562 700-0 Telefax 07562 700-66 E-Mail kontakt@invacare.com Internet www.invacare.de

#### CH<sub>1</sub>

**INVACARE® AG** Benkenstrasse 260 CH-4108 Witterswil Telefon 061 487 70 80 Telefax 061 487 70 81 E-Mail switzerland@invacare.com Internet www.invacare.ch

#### A

**INVACARE® AUSTRIA GmbH** Herzog Odilostraße 101 A-5310 Mondsee Telefon 06232 5535-0 Telefax 06232 5535-4 E-Mail info@invacare-austria.com Internet www.invacare-austria.at

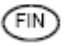

#### Algol-Trehab Oy Karapellontie 6 02610 Espoo Puhelin 09 50991 Faksi 09 5099490 info.algoltrehab.fi@algol.fi Internet www.algoltrehab.fi

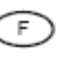

**INVACARE® Poirier S.A.S.** Route de St Roch F-37230 Fondettes Téléphone 0247 626466 Téléfax 0247 421224 E-mail contactfr@invacare.com Internet www.invacare.fr

#### ъĸ

#### **INVACARE® A/S** Sdr. Ringvej 37 DK-2605 Brøndby Telefon 036 90 00 00 Telefax 036 90 00 01 E-mail denmark@invacare.com

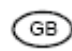

#### **INVACARE® Ltd** Pencoed Technology Park Pencoed UK-Bridgend CF35 5HZ Telephone 01656 776200 Telefax 01656 776201 E-mail uk@invacare.com Internet www.invacare.co.uk

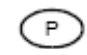

**INVACARE®Lda** Rua Estrada Velha, 949 P-4465-784 Leca do Balio Telefone 225 1059 46/47 Telefax 225 1057 39 E-mail portugal@invacare.com

© 2012 Invacare GmbH D-88316 Isnv  $Art - Nr \cdot 14440 - Stand 01/12$ 

#### **INVACARE® AB** Fagerstagatan 9 S-163 91 Spånga Telefon 08 761 70 90 Telefax 08 761 81 08 E-Post sweden@invacare.com Hemsida www invacare se

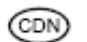

#### **INVACARE® CANADA INC.** 570 Matheson Blvd, E., Unit 8 CDN Mississauga On 1474G4 Telephone 0905 8908300 Telefax 0905 8905244 Internet www invacare ca

#### Έ.

NL.

**INVACARE® BV** 

Celsiusstraat 46

NL-6716 BZ Ede

Fax 0318 695 758

csede@invacare.com

#### **INVACARE® S.A.** c/Areny s/n - Poligon Industrial de Celrà F-17460 Celrà (Girona) Teléfono 972 493200 Telefax 972 493220 E-mail contactsp@invacare.com Internet www.invacare.es

#### 'N.

#### **INVACARE® AS** Grensesvingen 9 Postboks 6230. Etterstad N-0603 Oslo Telefon 22 57 95 00 Telefax 22 57 95 01 E-mail norway@invacare.com Hiemmeside www.invacare.no

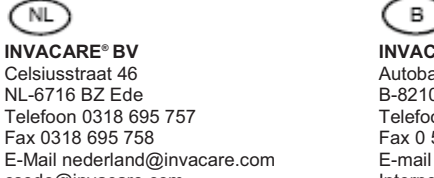

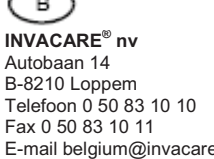

E-mail belgium@invacare.com Internet www.invacare.be

ົUSΑ

#### **CLARKE HEALTH CARE PRODUCTS Inc.** 1003 International Dr. USA-Oakdale, PA 15071-9226 Telephone 0724 69 52 122

Telefax 0724 69 52 922 E-mail info@clarkehealthcare.com Internet www.clarkehealthcare.com **INVACARE<sup>®</sup> Mecc San s.r.l.** Via dei Pini, 62

I-36016 Thiene (VI) Telefono 0445 380059 Telefax 0445 380034 E-mail italia@invacare.com Internet www.invacare.it